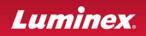

## xPONENT® 3.1 Upgrade Questions and Answers (Q&A)

Thank you for your interest in our Luminex® **xPONENT**® 3.1 Software Solutions.

This Upgrade Q&A document will help ensure that your current Luminex® System and PC meet the minimum specifications required to allow an upgrade to the new software.

Luminex® strongly recommends those who are upgrading their Luminex® System to purchase an upgrade kit from Luminex® (part number: XPON3.1-UPGRADE-KITS) and to request a new PC from Luminex®. Doing so will ensure correct configuration and full compatibility. However, the minimum specifications are provided in the System Requirements Checklists for those who want to supply their own PC.

The System Requirements Checklist will assist in determining that your system components are upgrade ready.

The Upgrade Order Checklist will ensure that your customized *x***PONENT® 3.1** Upgrade Kit contains your required items.

Please contact Luminex® Technical Support if you need assistance in locating any of the requested information.

Luminex® Technical Support is available to users in the U.S. and Canada by calling 1-877-785-BEAD (-2323). Users outside of the U.S. and Canada can contact us at +1-512-381-4397. Inquiries may also be sent by email to support@luminexcorp.com.

Using this information, we will work with your sales representative to ensure you have all the items required for a successful upgrade to our new software solution, *x*PONENT® 3.1.

We look forward to hearing from you!

Thank you, Luminex® Corporation

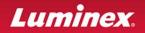

## **System Requirements Checklist**

Please record the following information. If you need assistance locating any particular item or if you have any questions, Luminex® Technical Support will be happy to assist you.

1) Contact and location information:

|    | Company:                                                                                                    |
|----|----------------------------------------------------------------------------------------------------|
|    | Department:                                                                                                    |
|    | Name:                                                                                                    |
|    | Email:                                                                                                    |
|    | Phone number:                                                                                                    |
|    | Address 1:                                                                                                    |
|    | Address 2:                                                                                                    |
|    | City, State, Zip:                                                                                                    |
|    | Partner through which you purchase Luminex® systems:                                                                                                    |
|    |                                                                                                    |
| 2) | Please provide the serial number<br>of your Luminex® System: LX100<br>This is located on the back of your LX100 or LX200.<br>For both, the serial number begins with "LX100".                                                                                                    |
| 3) | Please provide the serial number<br>of your XY platform: LXY<br>This is located on the back of your XY platform.<br>The serial number begins with "LXY".                                                                                                    |
| 4) | If applicable, please provide your xPONENT® 3.0 license code                                                                                                    |
|    | This is located in the xPONENT® 3.0 Admin Page $ ightarrow$ Licensing Tab                                                                                                    |
| 5) | Luminex® strongly recommends those who are upgrading their LX system to purchase an upgrade kit from Luminex® (part number: XPON3.1-UPGRADE-KITS) and to request a new PC from Luminex®. Customers who elect to source their own PC should follow the guidelines below. However, Luminex® cannot guarantee correct function even when these guidelines are met. |
|    | Operating System: English USA Microsoft <sup>®</sup> Windows <sup>®</sup> XP Professional, SP3 or English USA Windows <sup>®</sup> 7, 32-bit (not 64-bit)                                                                                                    |
|    | <u>Processor</u> : 1.86 GHz Intel <sup>®</sup> Core™2 or higher (2.8 GHz recommended)                                                                                                    |
|    | Memory: 2 GB RAM or higher (4GB recommended)                                                                                                    |
|    | Hard drive: 80 GB                                                                                                    |
|    | External Drive: DVD                                                                                                    |
|    | Screen resolution and number of colors: 1280 x 1024, 32-bits                                                                                                    |
|    | Analyzer communication: one USB 1.1 compatible port                                                                                                    |
|    | XY Communication: one Luminex-compatible RS232 port (StarTech serial port card, model PCI2S950DV)                                                                                                    |
|    | To locate Operating System, processor and memory (RAM) specifications, click Start $\rightarrow$ (right-click) My Computer $\rightarrow$ Properties. The information is listed on the 'General' tab that automatically appears.                                                                                                    |
|    | To locate hard drive size and available hard drive space, click Start $\rightarrow$ My Computer $\rightarrow$ (right-click) Local Drive (C:) $\rightarrow$ Properties. 'Capacity' is size of the hard drive, and 'Free Space' is the amount of available hard drive space.                                                                                      |

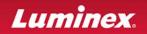

## System Requirements Checklist Continued

To locate resolution and number of colors, right click on an empty section of the desktop  $\rightarrow$  Properties  $\rightarrow$  Settings tab. If necessary, move the slider under 'Screen Resolution' to the right to determine if 1280 x 1024 is an option. The drop-down menu for 'Color Quality' displays the available numbers of colors.

| 6) | Does your PC meet the requirements listed above? | Yes 🗌 | No 🗌 |  |
|----|--------------------------------------------------|-------|------|--|
|----|--------------------------------------------------|-------|------|--|

7) Does your monitor have the capability to display 1280 x 1024? Yes 🗌 No 🗌

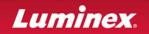

| Upgrade Order Checklist |                                                                                                    |  |  |  |
|-------------------------|----------------------------------------------------------------------------------------------------|--|--|--|
|                         | Please provide the following information for your customized <b>xPONENT® 3.1</b> Upgrade Kit.                                                                                                    |  |  |  |
| 1)                      | Is the LX200 with xPONENT® 3.1 being used or will be used in a clinical/ diagnostic lab? Yes No This will help determine the modules you will or will not need.                                                                                                    |  |  |  |
| 2)                      | From what version of Luminex® software are you upgrading?<br>$\Box$ LDS 1.7 SP1 $\Box$ LDS 1.7 SP2 $\Box$ IS 2.1 $\Box$ IS 2.2 $\Box$ IS 2.3 $\Box$ xPONENT $\Box$ Other:<br>To determine which Luminex® software version you are using, launch the Luminex® software. The information is displayed on<br>the splash screen. It can be also displayed once the Luminex® software is running by clicking Help $\rightarrow$ About.                   |  |  |  |
| 3)                      | Would you like to order a new PC? Yes No Please note that if your PC does not meet the minimum specifications, you will need to purchase a PC meeting those specifications in order to use <b>xPONENT® 3.1</b> software.                                                                                                    |  |  |  |
| 4)                      | Would you like to order a new monitor? Yes No No I If so, please select one of the following options:<br>Color touch screen monitor Color flat panel monitor<br>Please note that if your monitor does not meet the minimum specifications, you will need to purchase a monitor with those specifications in order to use <b>xPONENT® 3.1</b> software.                                                                                              |  |  |  |
| 5)                      | Do you require the Basic Security Module? Yes No No The security module provides security through user login and passwords. It is automatically included when you purchase the 21CFR Part 11 module.                                                                                                    |  |  |  |
| 6)                      | Do you require the 21 CFR Part 11 Module? Yes No No The xPONENT® Software provides the user the opportunity to enable the 21CFR Part 11 module for regulatory compliance. This module maintains data integrity through the use of electronic signatures. The 21CFR Part 11 module contains the Basic Security module.                                                                                                    |  |  |  |
| 7)                      | Do you require the Laboratory Information System (LIS) Module? Yes No No This module enables <b>xPONENT® 3.1</b> software to transmit and receive data from Laboratory Information Systems (LIS) and Laboratory Information Management Systems (LIMS) using an ASTM file format.                                                                                                    |  |  |  |
| 8)                      | Do you require the Automation Interface Module? Yes No<br><i>The</i> <b>xPONENT</b> ® <b>3.1</b> <i>software will facilitate the communication/integration between front-end automation devices and</i><br><i>Luminex</i> ® 100/200 <sup>™</sup> systems. The front-end automation provider can build the required driver through an Application<br><i>Programming Interface (API) which will be supplied with the Automation Interface Module.</i> |  |  |  |
| 9)                      | Do you require additional seat licenses (beyond the 3 that are standard)? Yes No I<br>If so, how many additional seats do you require?<br>The maximum number of seat licenses per Luminex® system is 15.                                                                                                    |  |  |  |
| 10)                     | Do you require additional training (beyond the 1 web-based training course included)? Yes       No         Web-based training; number of seats       Instructor-led training; number of seats                                                                                                    |  |  |  |
| rep                     | Once you have completed the System Requirements Checklist and the Upgrade Checklist, provide it to your sales representative who will use it to create your quote. Please reference this quote number when you order your customized <b>xPONENT® 3.1</b> upgrade kit.                                                                                                    |  |  |  |
| We                      | e look forward to hearing from you!                                                                                                    |  |  |  |
|                         | Thank you,<br>Luminex® Corporation                                                                                                    |  |  |  |